## Приходная накладная

## Для создания приходной накладной делаем следующие шаги:

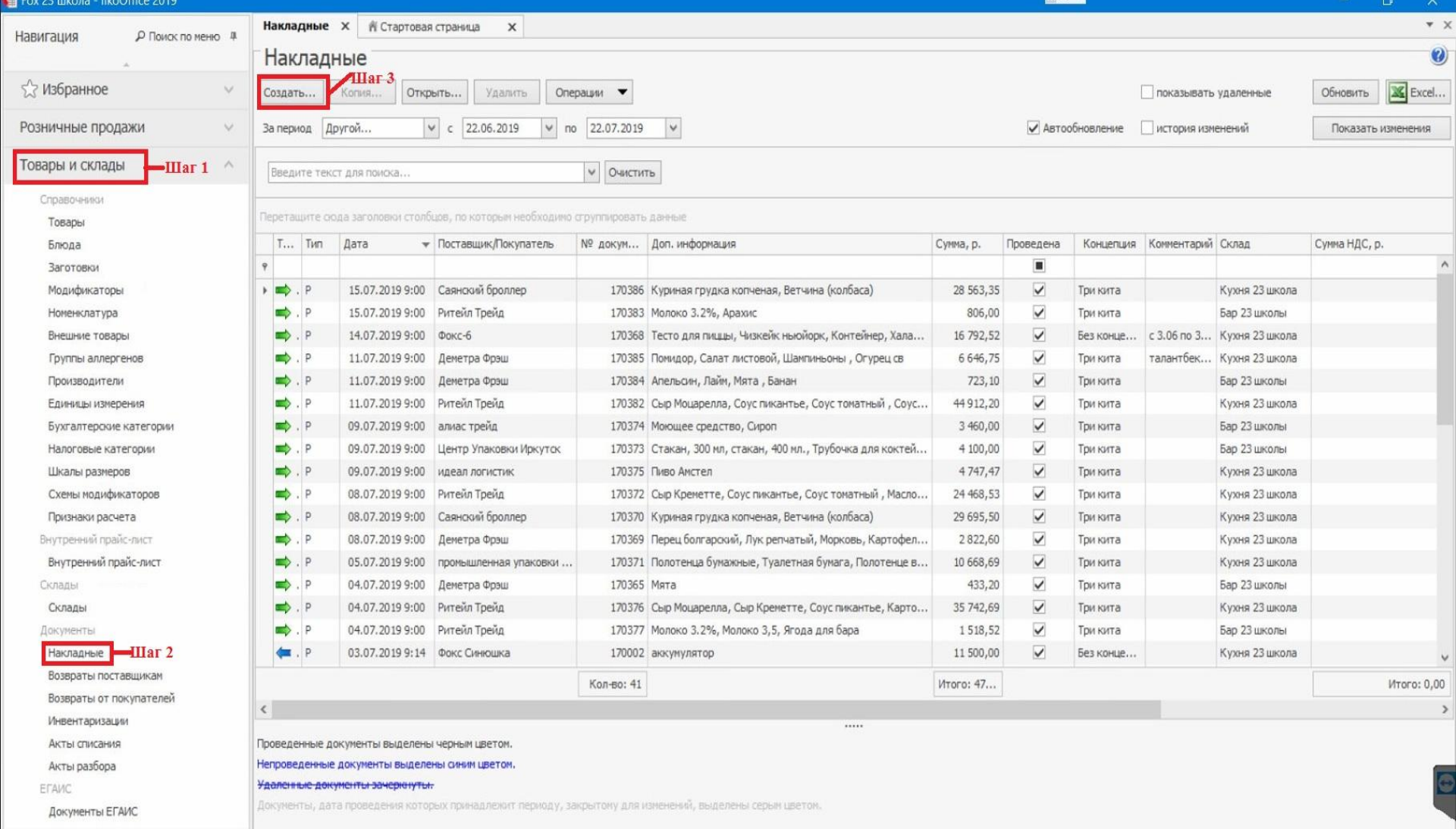

Компания: FOX-Советская-170/1

.

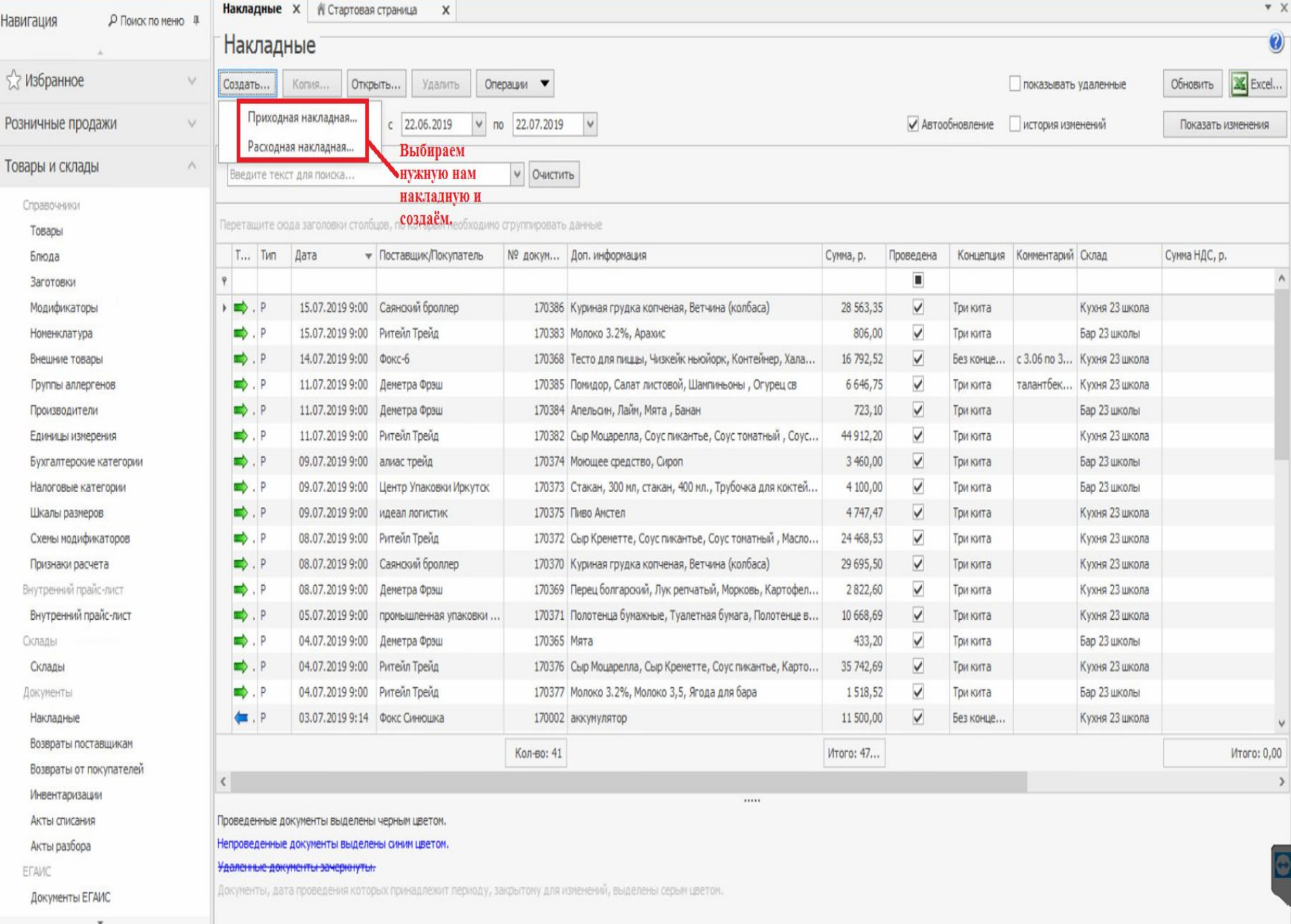

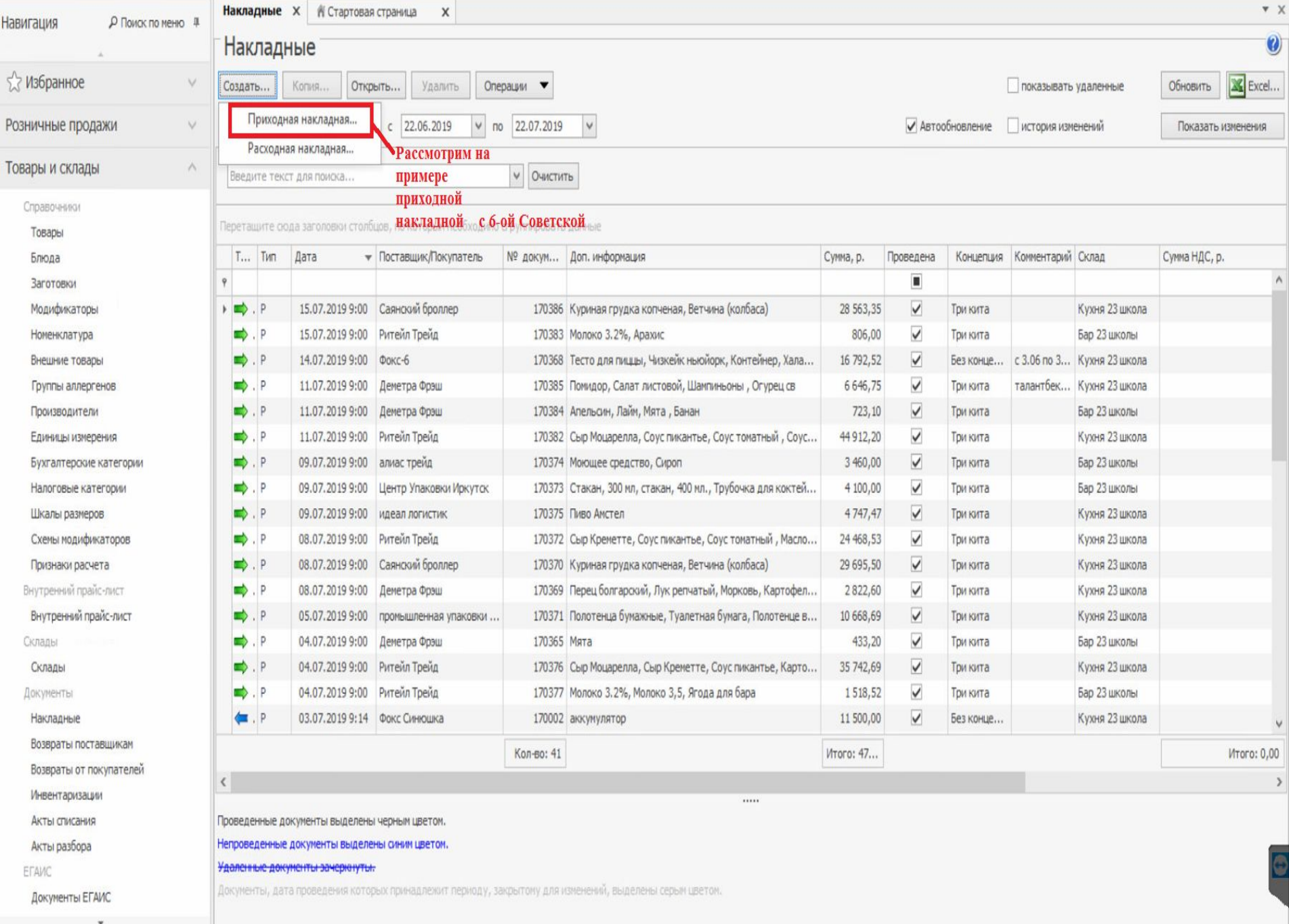

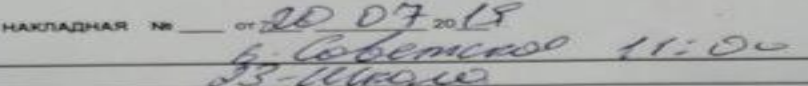

Грузоотправитель Грузополучатель:

Основание для отпуска Договор № \_\_\_\_\_\_\_\_ от \*\_\_\_\_\*\_\_\_\_\_\_\_\_\_\_\_\_\_ 20\_\_\_\_ г.

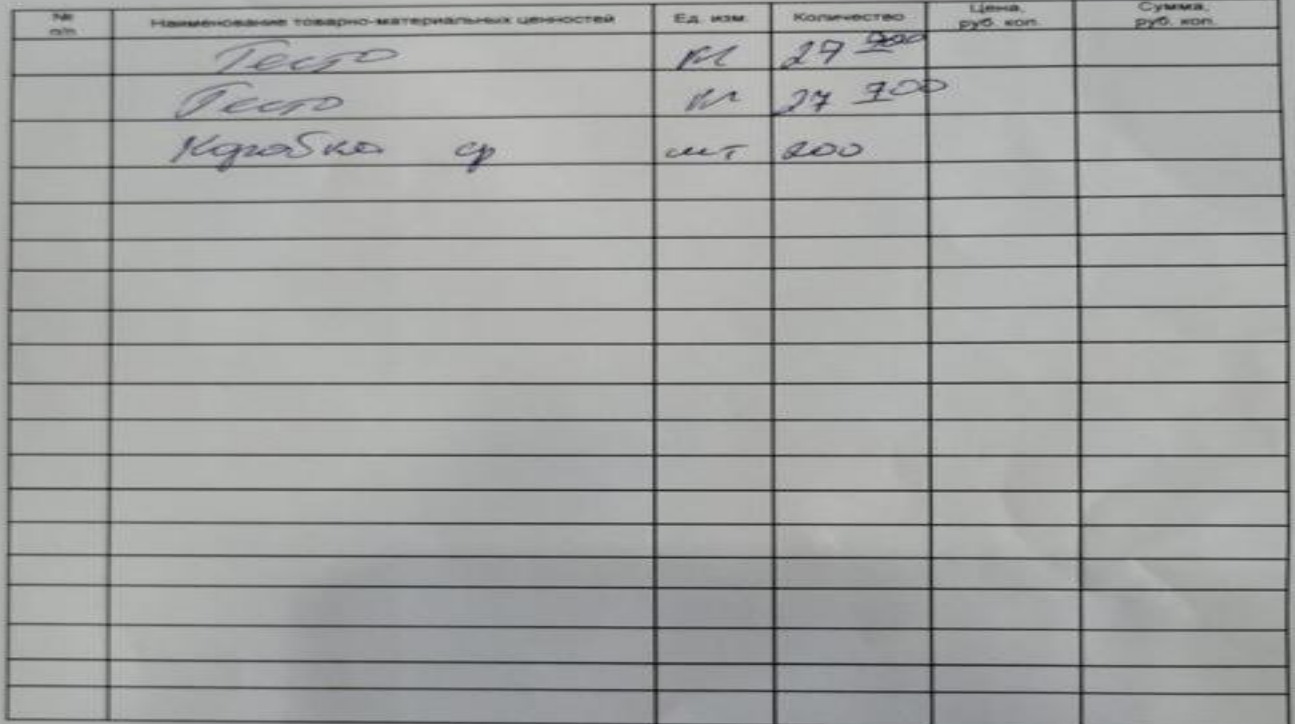

Ha cywwy

Frearce . son.

Отпуск разрешаю

M.D. Omycran

GUIDEANTAL **Florywan** 

**Diplometrants** 

GUINNIERS)

**GEOFFERDING** 

M.R.

**GRA**  $9 \mu \mu$ 

 $\circ$ 

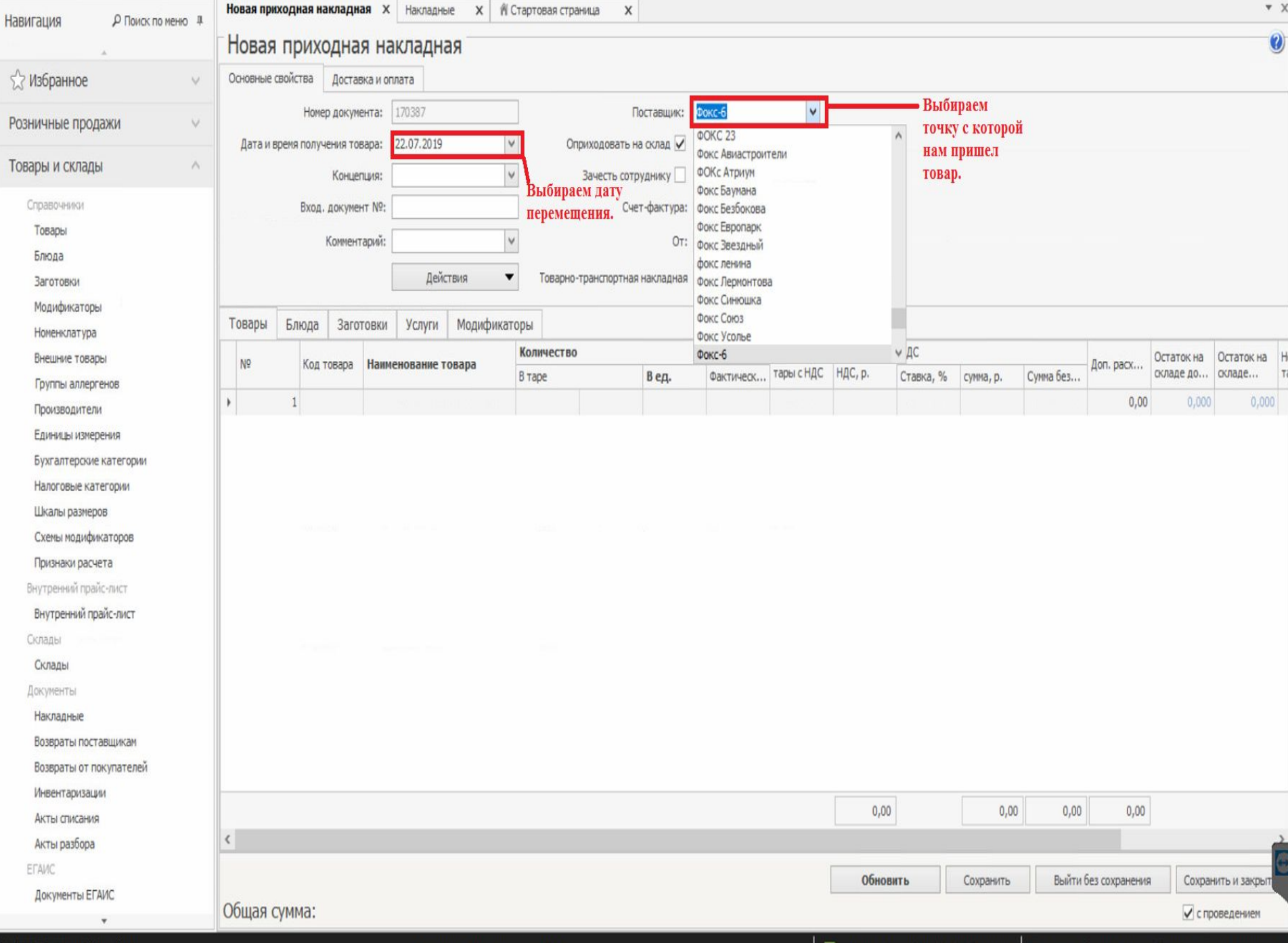

Компания: FOX-Советская-170/1

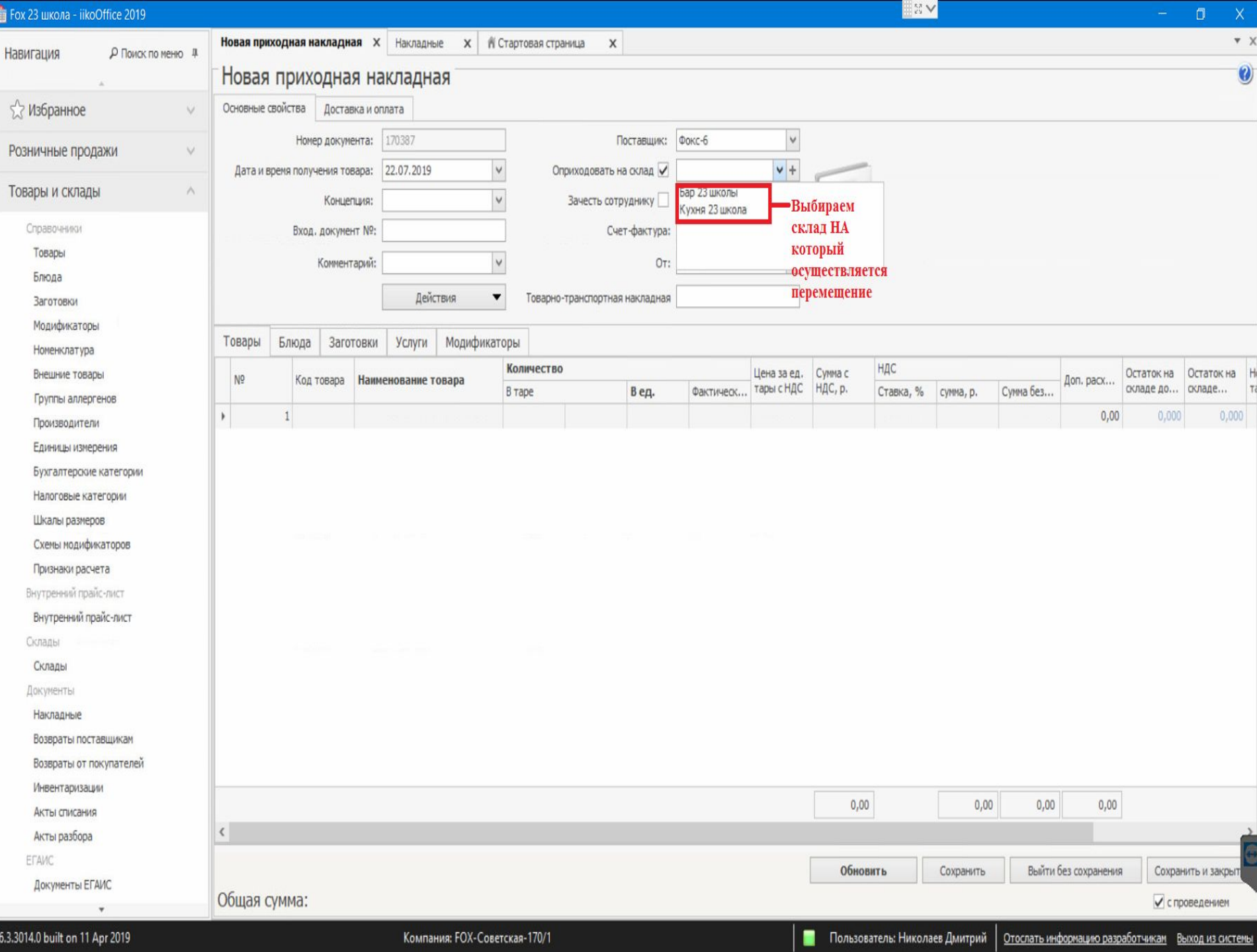

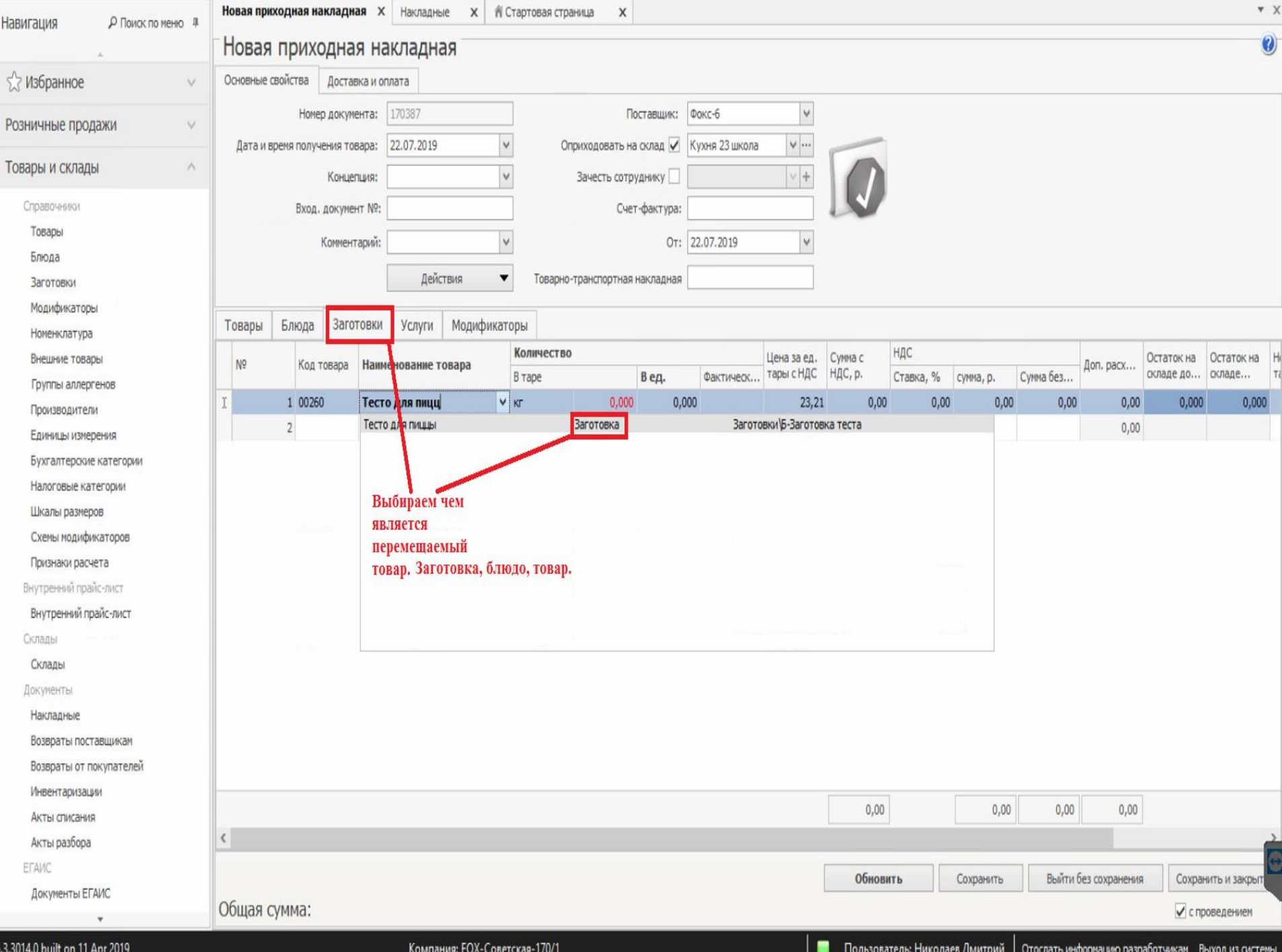

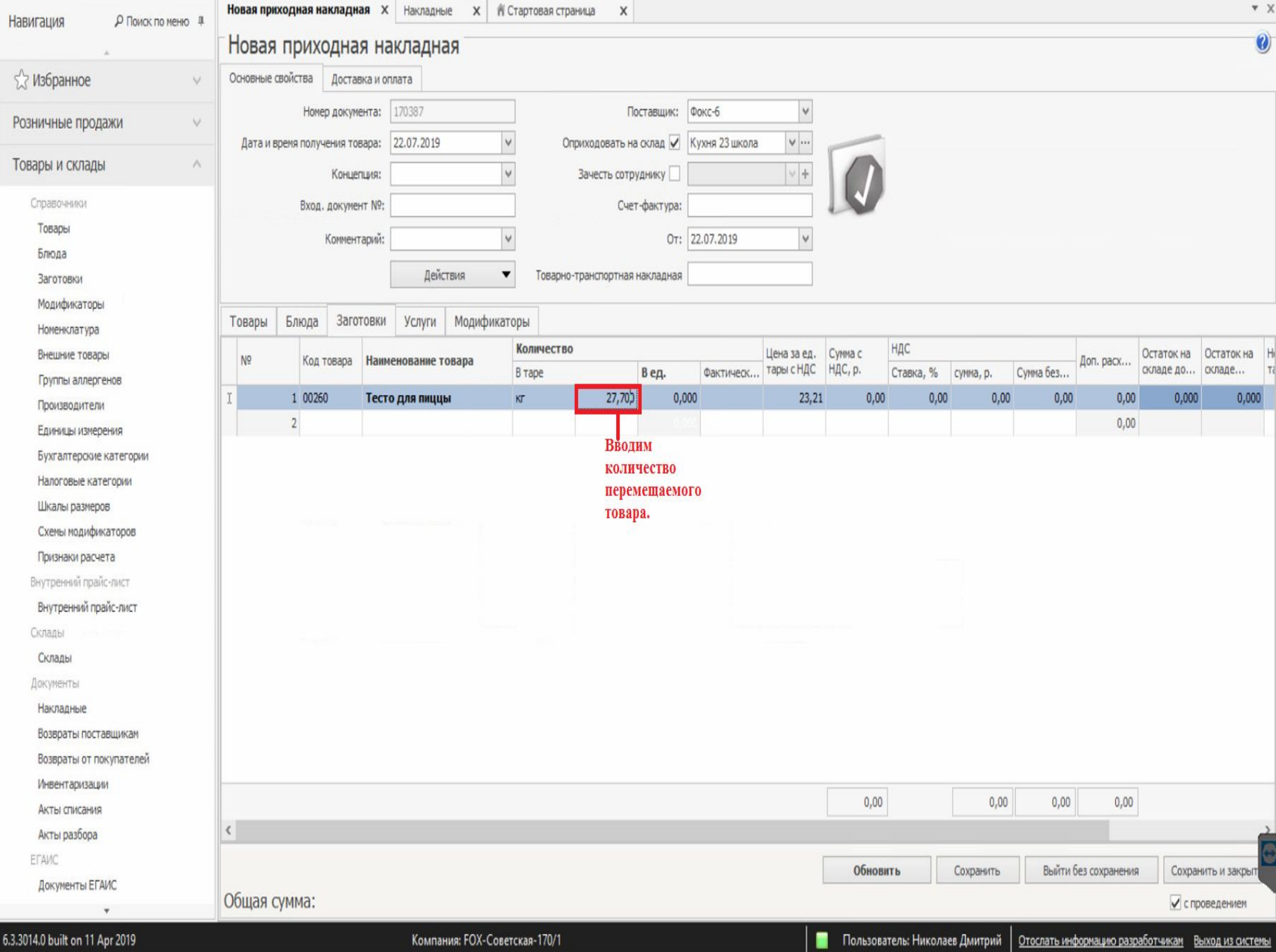

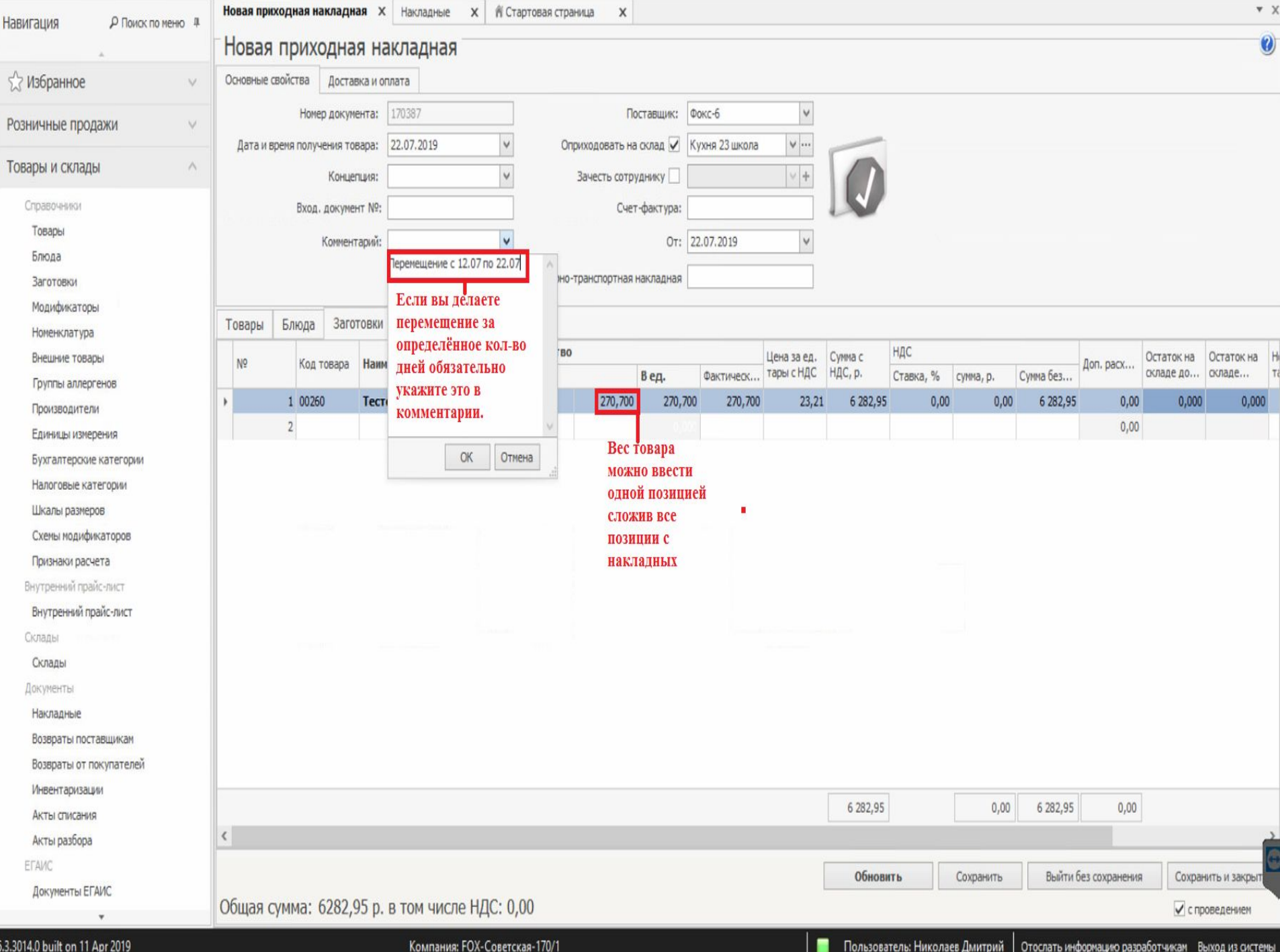

## Как вбивать единицы измерения в приходную/расходную накладную?

- ⚫ Единицы измерения вбиваются в Килограммах (Кг), в Литрах (Л), в Штуках (Шт), Порциях (порц)
- ⚫ Обязательно через запятую нужно вводить граммы, например: Тесто для пиццы - 27,700 Кг.

 Коробка для пиццы – 120,000 шт. Пепси – 12, 500 Л.

Чизкейк Нью Йорк(порц) – 1, 000

порц.

 P.S. Не прописав запятую, по своей невнимательности, вы можете сделать себе огромные излишки или недостачу, которые встанут на остатки или их будет не хватать при подсчете в следующем месяце, и уже в инвентаризации у вас будет недостача которая будет списана с ВАС.

## <del>ни все продукта в грамниал</del> обязательно прописываем его в **КГ!!!**

- ⚫ Например: Повар прописывает в акте перемещения вес теста следующим образом: Тесто – 27700 Кг. Соответственно это ошибка повара и он имел ввиду 27,700 Кг.
- $\bullet$  Тесто 27,700 Кг (ВЕРНО)
- $\bullet$  Tecto  $-27700$  Kr (HEBEPHO!!!)

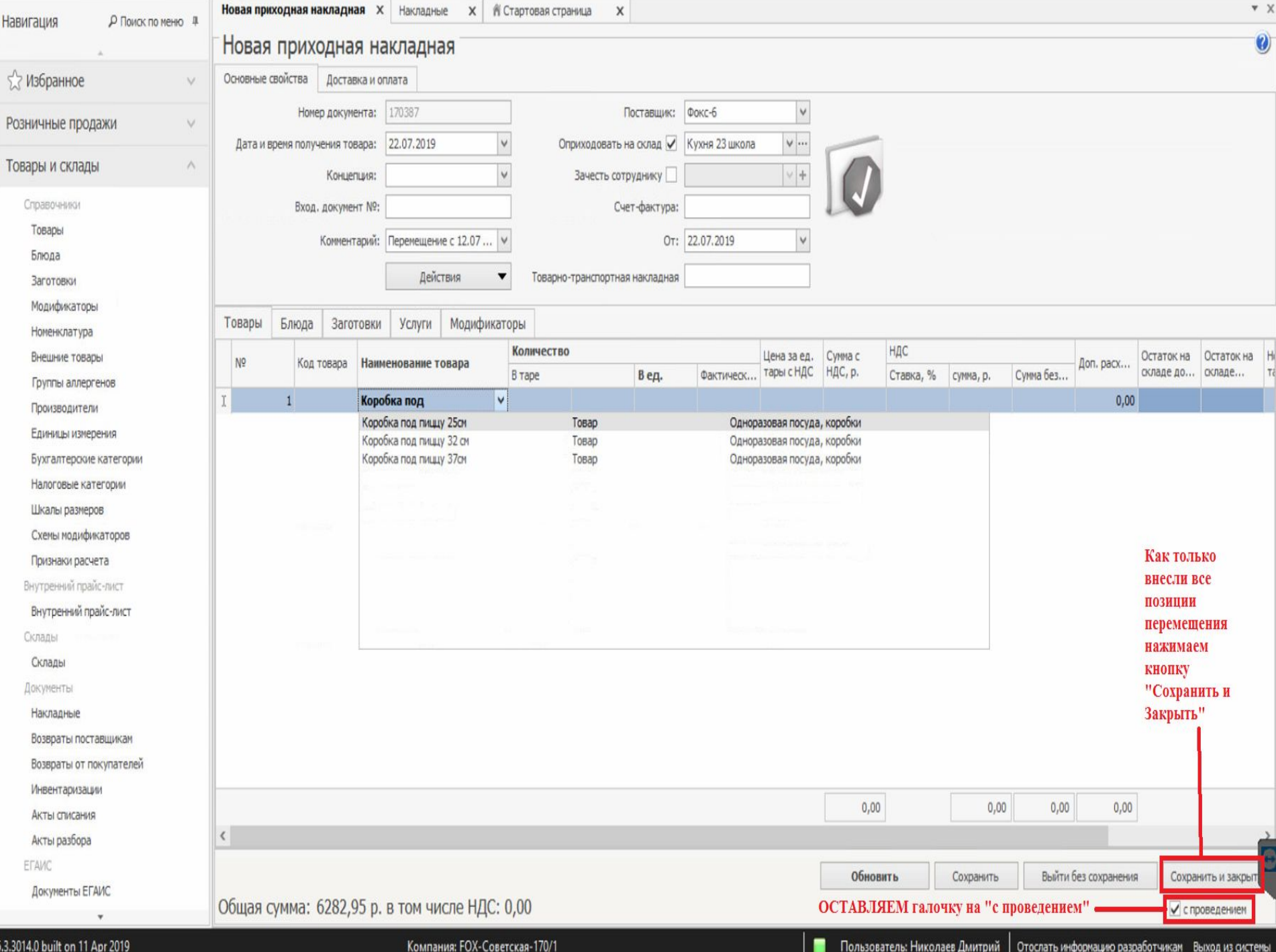